# **E-Mail**

## **Wie beschleunige ich den SMTP Verbindungsaufbau für den E-Mail-Versand über meinen virtuellen- oder Root-Server? Wie beschleunige ich den SMTP Verbindungsaufbau für den E-Mail-Versand über meinen virtuellen- oder Root-Server?**

Standardmäßig benötigt der Verbindungsaufbau zum E-Mail-Server mehrere Sekunden, bevor E-Mails verschickt werden können.

Ursache hierfür sind verschiedene **Sicherheitsprüfungen**, die Sie jedoch auf **eigene Gefahr deaktivieren** können.

### **So geht's Schritt für Schritt:**

**1.** Loggen Sie sich als SSH Rootbenutzer ein.

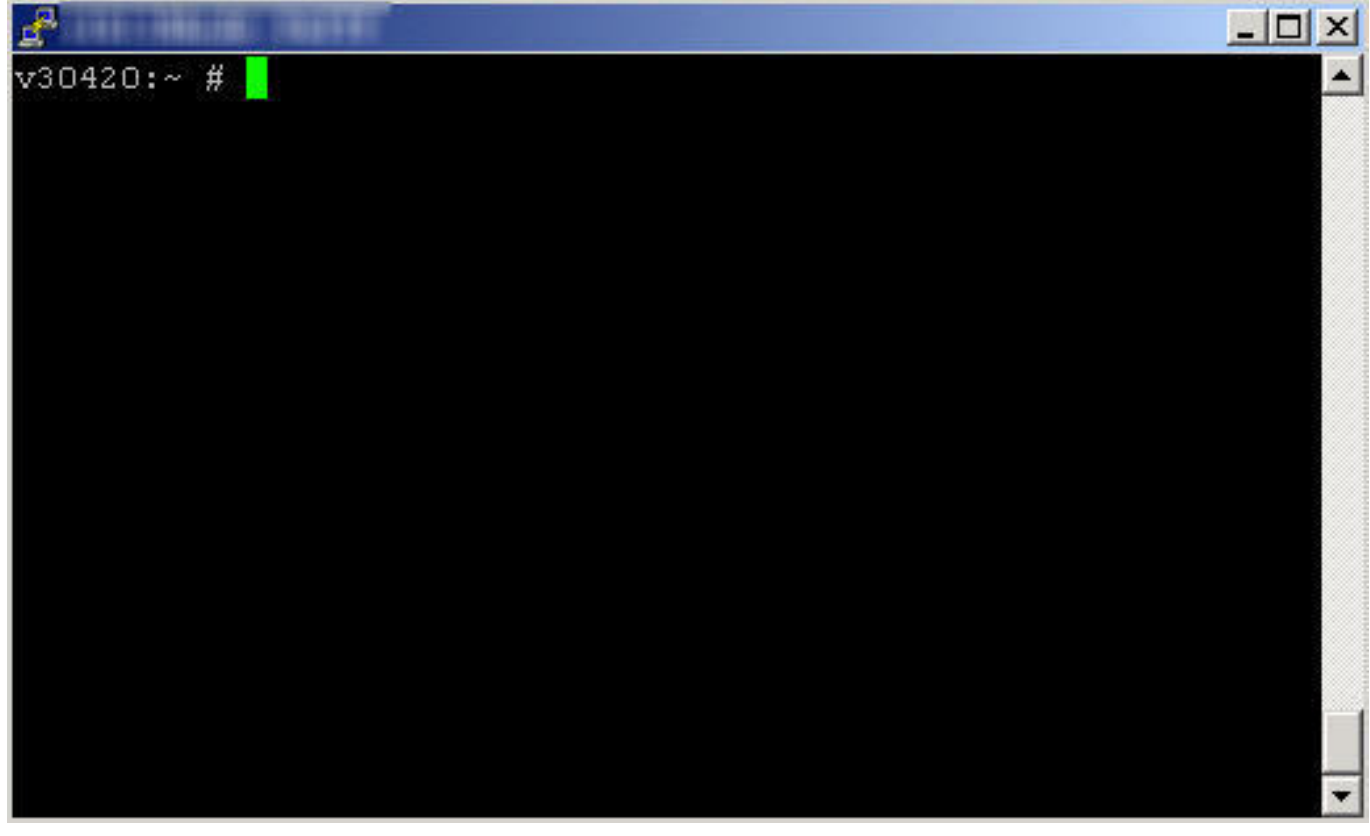

**2.** Editieren Sie die Datei **/etc/xinetd.d/smtp\_psa**

Seite 1 / 5

**(c) 2022 1blu AG <nitsch@1blu.de> |** 

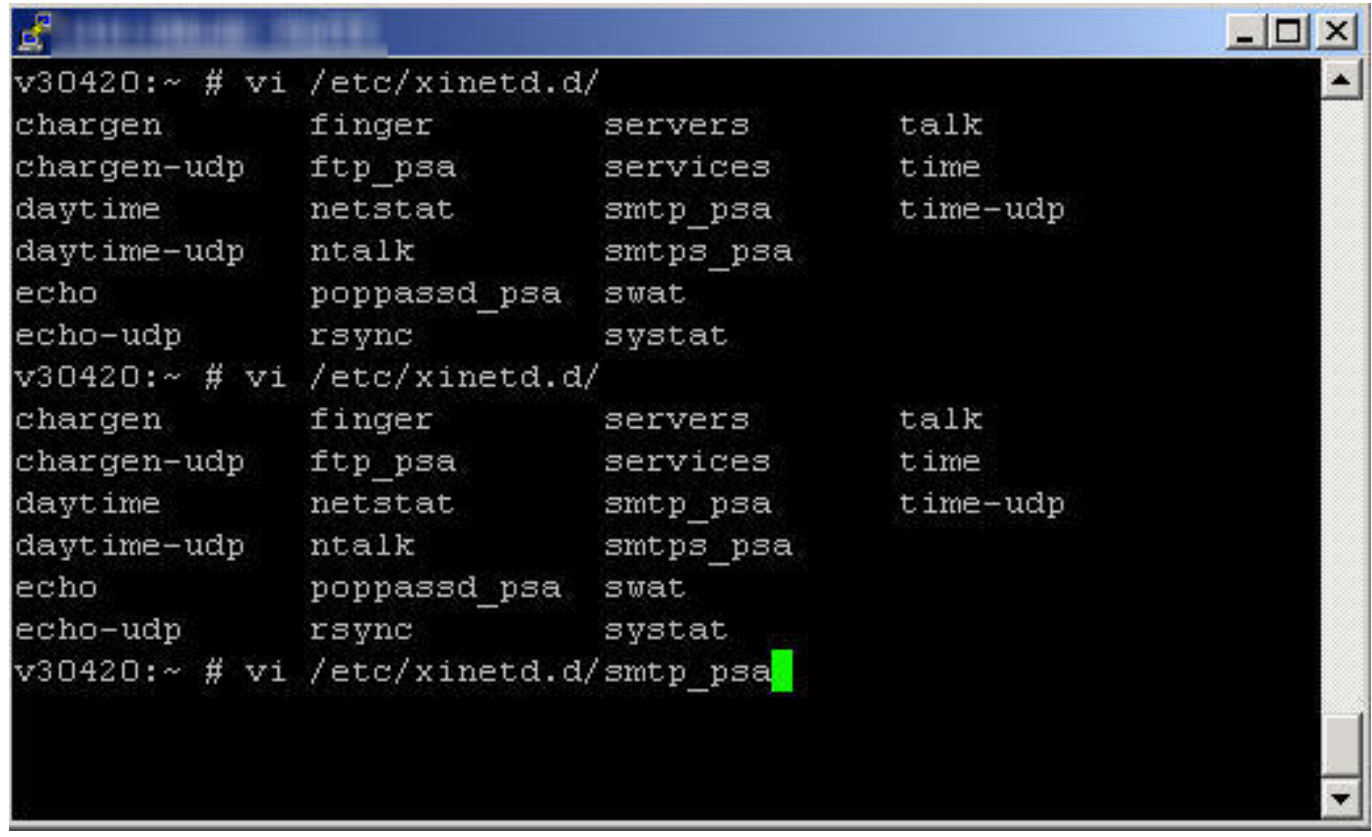

**3.** Suchen Sie nach dem Wert **server\_args**

# **1blu-FAQ**

## **E-Mail**

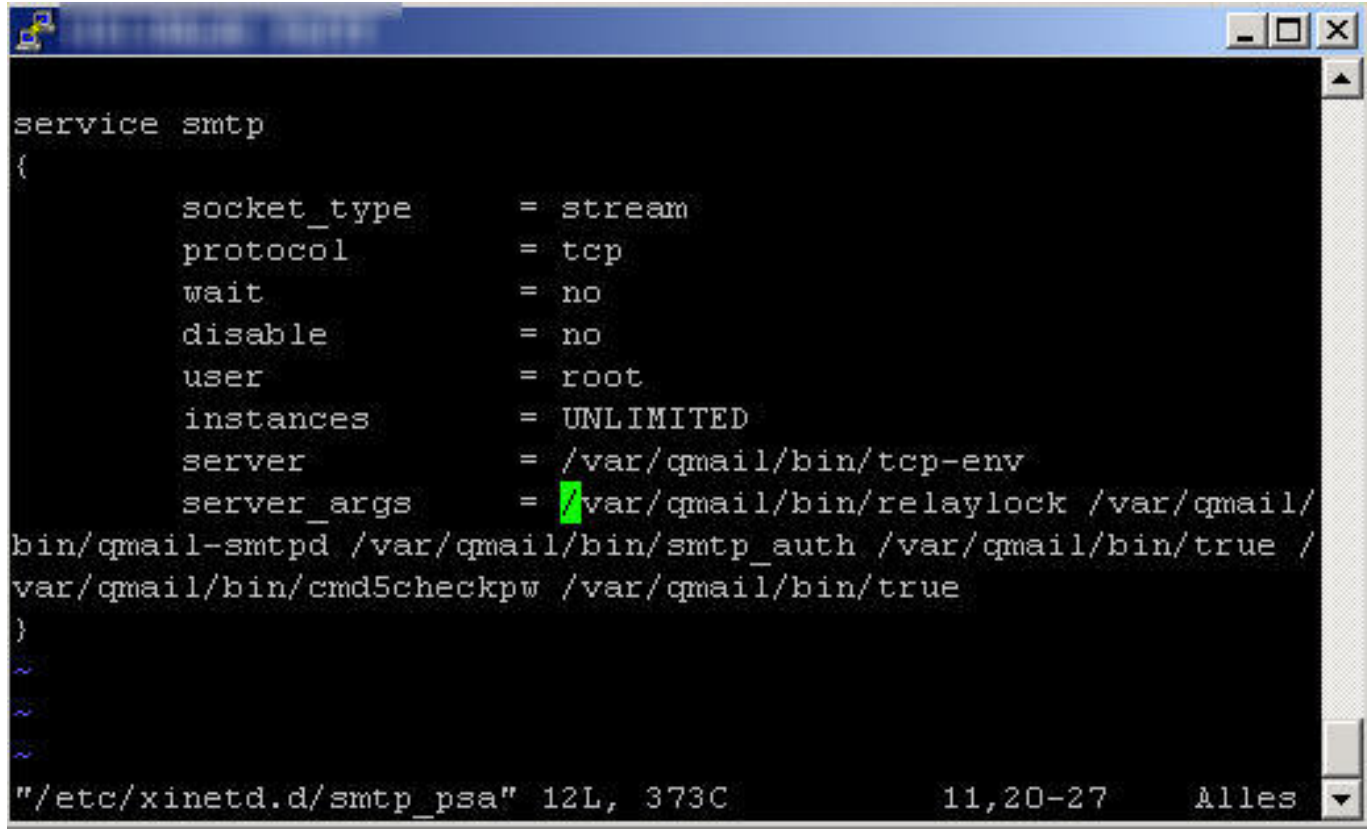

**4.** Fügen Sie folgende Werte ein **-Rt0 -H -P**

# **1blu-FAQ**

### **E-Mail**

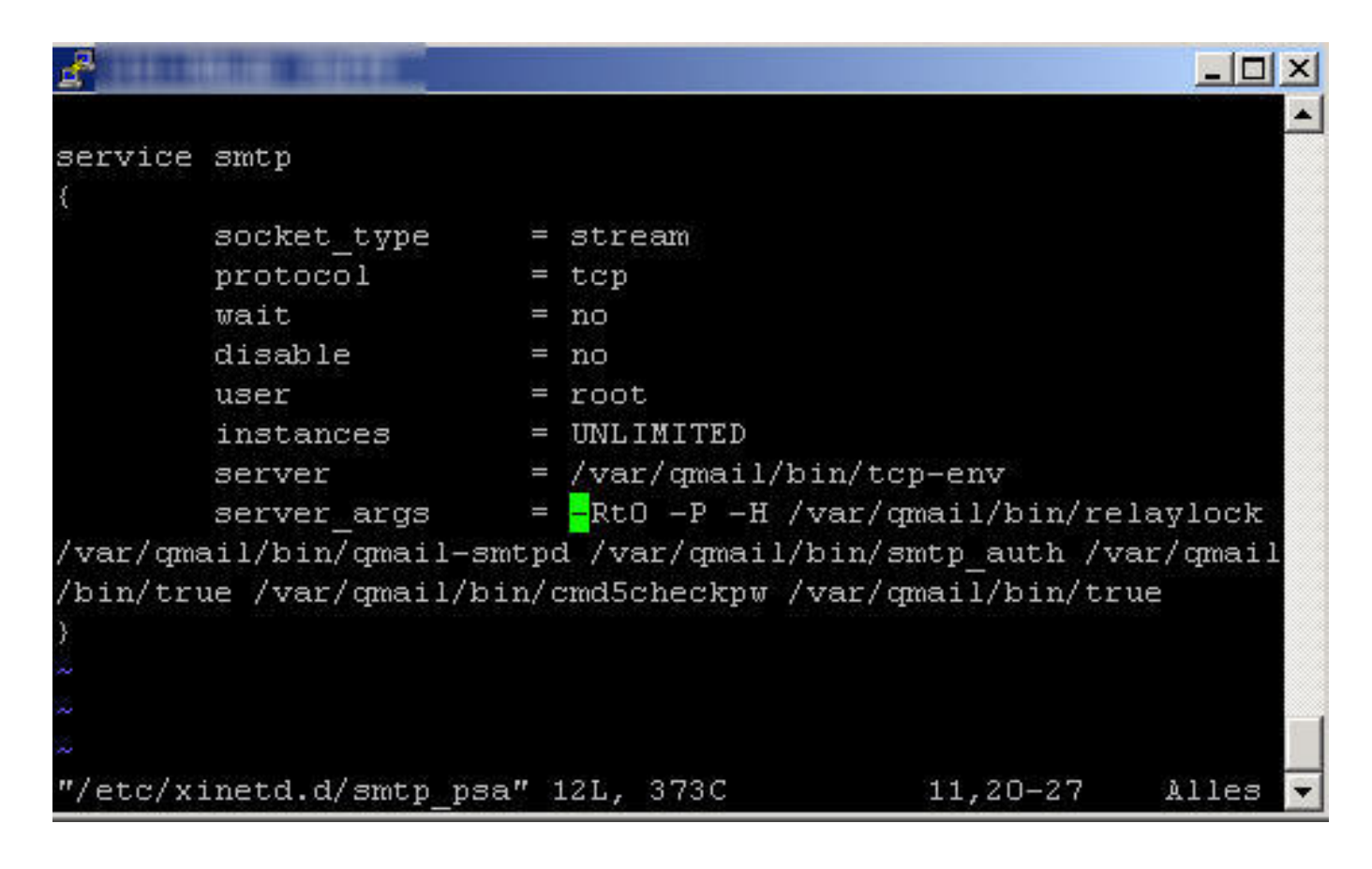

#### **Zur Erklärung:**

**-R** deaktiviert den DNS Reverse Lookup

**-t0** setzt den smtp Timeout auf 0

**-H** deaktiviert Hostname Lookups

**-P** not Paranoid Option

Eine ausführliche Erklärung finden Sie unter <https://www.rootr.net/man/man/tcpserver/1>

#### **5.** Starten Sie den **xinetd** neu

# **1blu-FAQ**

### **E-Mail**

![](_page_4_Picture_2.jpeg)

### **Wichtiger Hinweis:**

Diese Anleitung ist **nur für fortgeschrittene Nutzer!**

1blu stellt Ihnen diese als besonderen Kundenservice gerne zur Verfügung. Bitte beachten Sie, **dass Sie für sämtliche Änderungen**, die Sie an Ihrem Server vornehmen und deren Auswirkungen **selbst verantwortlich** sind.

1blu übernimmt **keine Gewährleistung für die Vollständigkeit der angegebenen Schritte und Inhalte.** Haben Sie **bitte Verständnis**, dass wir für **diesen Artikel keinen weiterführenden Support leisten können.**

Eindeutige ID: #1561 Verfasser: 1blu Support-Team Letzte Änderung: 2021-10-20 14:06